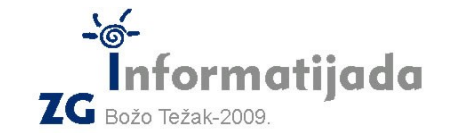

ド

Napiši program **izmjena :n :d :x** koji će crtati **:n parova kvadrata** u nizu. **Neparni kvadrati** se crtaju tako da su ''položeni'' na zamišljenu vodoravnu os početne točke crtanja, dok su **parni kvadrati** odmaknuti od te osi za **:x** u okomitom smjeru. Ukupan broj kvadrata koji se crta uvijek je paran te iznosi **:n\*2**.

## **Proučite primjere:**

**Logo – PODSKUPINA I** 

## **cs izmjena 3 50 30**

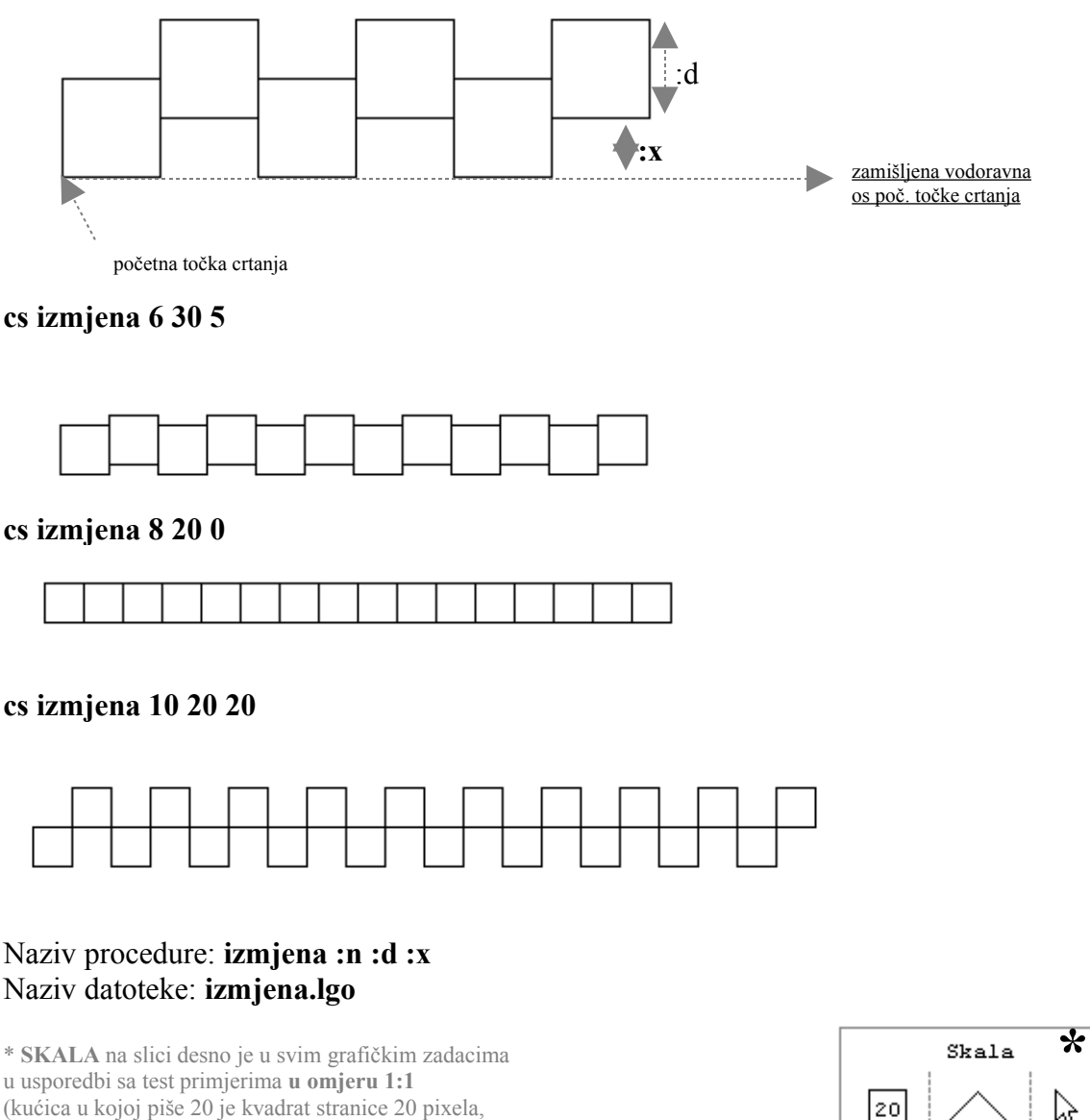

(kućica u kojoj piše 20 je kvadrat stranice 20 pixela, zatim ga slijedi ''kornjača'' te pokazivač miša )